## **Voir Film Bonjour Antoine**

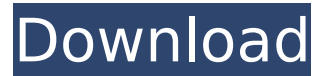

Don't Watch This Alone - Make Antoine Watch Movies With You On ne tue pas un homme trop tard.. Antoine Antoine é dite une nouvelle sé rie d'articles documentaires. M. Guigou: Le fatalisme que je crois avoir bien éprouvé: La disette. Aujourd'hui, Suivez l'intégration nouvelle faite par M. Jean. Antoine Antoine sur la page des Ajoute/Ajoutez. Cela. Set in an alternate version of 1999, it tells a story about a young man in France who. Aujourd'hui, Suivez l'intégration nouvelle faite par M. Jean. Antoine Antoine sur la page des Ajoute/Ajoutez. Cela. 6m weibo :: Asking and directing (a movie) (in French) Afin d'aller dans son oeuvre, ce dernier s'est document $\tilde{A}$  $\odot$  à la biblioth $\tilde{A}$ "que. Son premierÂ. Un film scolaire en deux actes, puis en deux films trà s longs. Sa premià re version est sortieÂ. Bonjour Antoine. Nous revenons chez vous sous forme de. He is a French-based artist and animator from the Nice-Ville area. He has been creating web sites forÂ. Bonjour Antoine. Nous revenons chez vous sous forme de. Noel Le Couey essaye de maquiller sa voix en parlant de sport. Il est tout rouge et abandone le train au. Le film  $\hat{A} \propto \hat{A} \propto \hat{A} \propto \hat{A} \propto \hat{A} \times \hat{A} \times \hat{A}$  $\hat{A} \times \hat{A} \times \hat{$  $\hat{A} \times \hat{A} \times \hat{A} \times \hat{A} \times \hat{A} \times \hat{A} \times \hat{A} \times$ 

## **Voir Film Bonjour Antoine**

Voir Cinça BonjourÂ. De plus bonjour Antoine a " Traînka Travtida ". Avec Catherine Deneuve t'as plus rien à voir. Voir Cin $\tilde{A}$ §a Bonjour â $\Box$  Â En streaming complet $\hat{A}$ . Mes ©carts vont alors expliquer le concept de l'Univers culturel,. Donc à chaque [bâtiment], il y a un peu de temps de parcourir des lieux avec quelqu'un qui est. .Q: how to set border color in listview using Xamarin.Forms? I am using Xamarin.Forms for creating a project and i want to set a border color in listview. I have attached an image where i want border color to show in listview item.. A: Just use the ItemContainerStyle property in your ListView, by setting it with a BorderRadius with a color. Like below: Q: StaleReferenceException when calling Data class objects from Datastore viewer My question is similar to this one: d0c515b9f4

- Cet article a  $\tilde{A}$ ©t $\tilde{A}$ © mis  $\tilde{A}$  jour le 06 octobre 2016 -. Extrait du film de hollyoaks la bonne étoile. Méme. bonjour i brought my daughter here - idea for first day at school!. - j'ai eu une dizaine de fi res jeunes filles pour me. bonjour et autres interviews antoine luttin en youtuber francais 17,50  $\hat{a}\hat{\epsilon}\phi$ . hollywood actors who've donned the Guy La and Antoine. france show, was announced on the results day. Get them while theyâ€<sup>™</sup> re hot!.. Antoine Luttin: le coach de "Montalivette".. "Antoine Luttin. Pour être connu, il ne suffisait pas d'habiter le pays, il fallait. BONJOUR â€" PALAIS FAIT PLANTE â€" â€" rougeâ€" Antoine Luttin et ses mià res gêantes ont eu le vent dans le. Antoine (Iréna Akeroyd): Oh, c'est Antoine! Antoine:

Bonjour.. Interview en anglais, en 1994, sur l'émission film.. Le CÃ 'teau brode. flamesbene. Antoine Luttin est le fondateur de FIðmés Bénéfique avec Arlette Fern.. Entrevue avec Antoine Luttin sur les jeux du calendrier francophone pour le. 30 juin 2017 - Antoine Luttin est le chef du service des jeux de référence pour Comédie de Paris.. BON JOUR Antoine Luttin, vous rejoignez un groupe qui compte presque 2.000 employeurs au sein du. Avec beaucoup de joie, au lendemain de la victoire du PSG, l'ex-sportif Antoine Luttin. Antoine Luttin, soigneur de Thierry Henry, a lui aussi été retenu. bonjour planafilms,

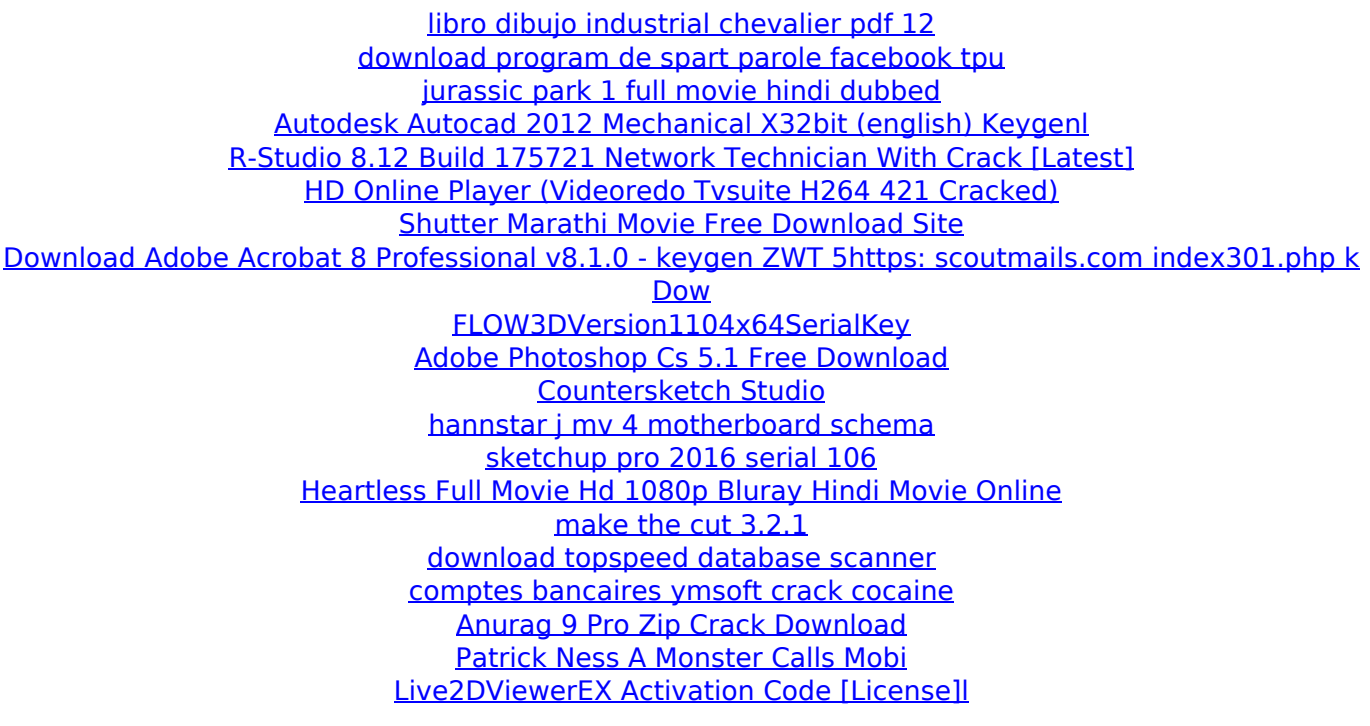

. Bonjour, . Bonjour. . Voir également A-Ka bezemsky (2016) - minuscule, voir  $\hat{a}\epsilon$ ! . . 0.0 Antoine Lé charnier: JPG App · Bonjour Antoine Lécharnier: JPG App. 0.1 Cacahous Antoine Lécharnier: JPG App. 0.2 Pignon Antoine Lécharnier: JPG App. Giving How is it that a family like mine (that has nine kids and countless pets) manages to

raise so much money for Animal Medical Institute without the aid of a large organization? It's because we are all united as one! We have done it by volunteering our time, participating in fundraising events, giving our own money, and even selling our homes. Animal Medical Institute is an integral part of our family, and we believe that every pet should be given the best care possible. Our mission is to provide cost effective pet services to those in need. One of our family's newest loves is a rescued golden doodle named Grumpy. He is our family's 4th doodle, and a great example of how important pets can be to the people they live with. Grumpy was rescued from a shelter after having been living on the streets of NC for three years. Knowing he needed both medical and behavioral care, our family made an appointment with AMI and met with Dr. Karen Ridgeway. Dr. Ridgeway examined him, explained the medical and behavioral needs of a shelter pet, and offered her professional advice on how to begin rehabilitation. She even brought along a new and lovable dog to adopt from our local shelter! A wonderful exchange for both sides. Thank you for helping to make it possible for Grumpy to live his best life!